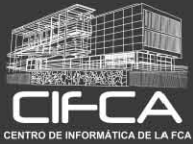

---------------

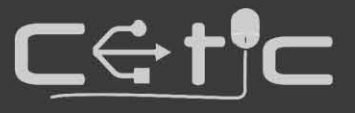

### ANÁLISIS Y VISUALIZACIÓN INTERACTIVA DE DATOS CON POWERBI

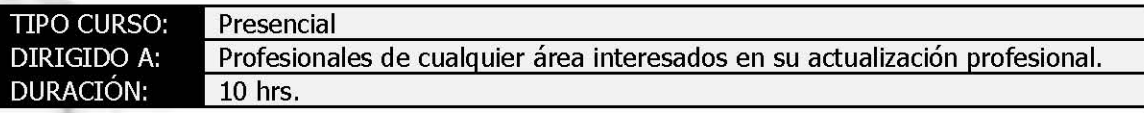

### 1. Conceptos básicos

- 1.1. Qué es la Inteligencia de Negocios
- 1.2. Orígenes de datos
- 1.3. Modelos de Datos

### 2. Preparación de Datos

- 2.1. Transformaciones con PowerQuery
- 2.2. Cálculos
- 2.3. Agregar Datos
- 2.4. Actualizar Datos

# 3. Reportes<br>3.1. Tablas

- 
- 3.2. Matriz
- 3.3. Formato condicional
- 3.4. Tarjetas
- 3.5. Filtros
- 3.6. Segmentaciones de Datos

## 4. Gráficas y Visualizaciones

- 4.1. Gráficos de columna
- 4.2. Gráfico circular
- 4.3. Gráfico de anillo
- 4.4. Treemap

#### 5. Cuadros de mando interactivos

- 5.1. Integrar elementos
- 5.2. Conexión de filtros
- 5.3. Marcadores

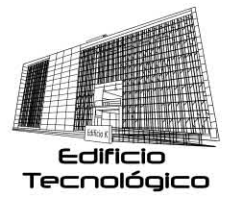

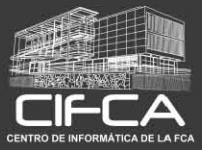

---------------

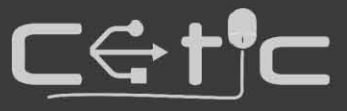

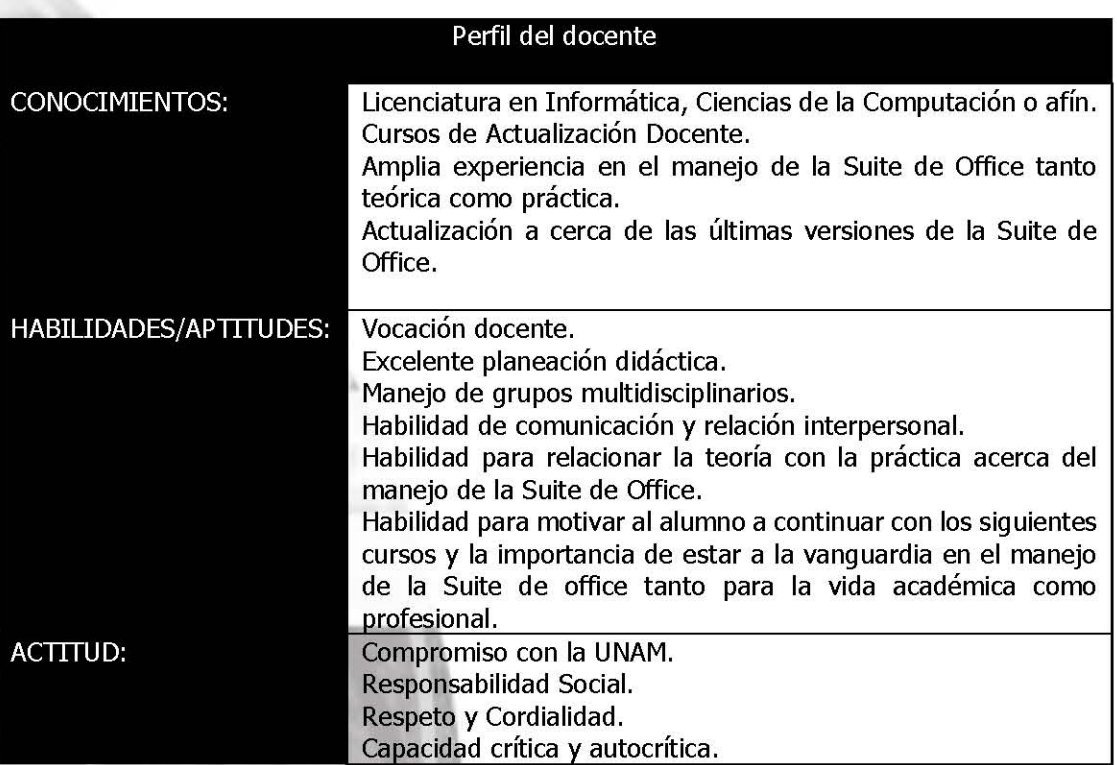

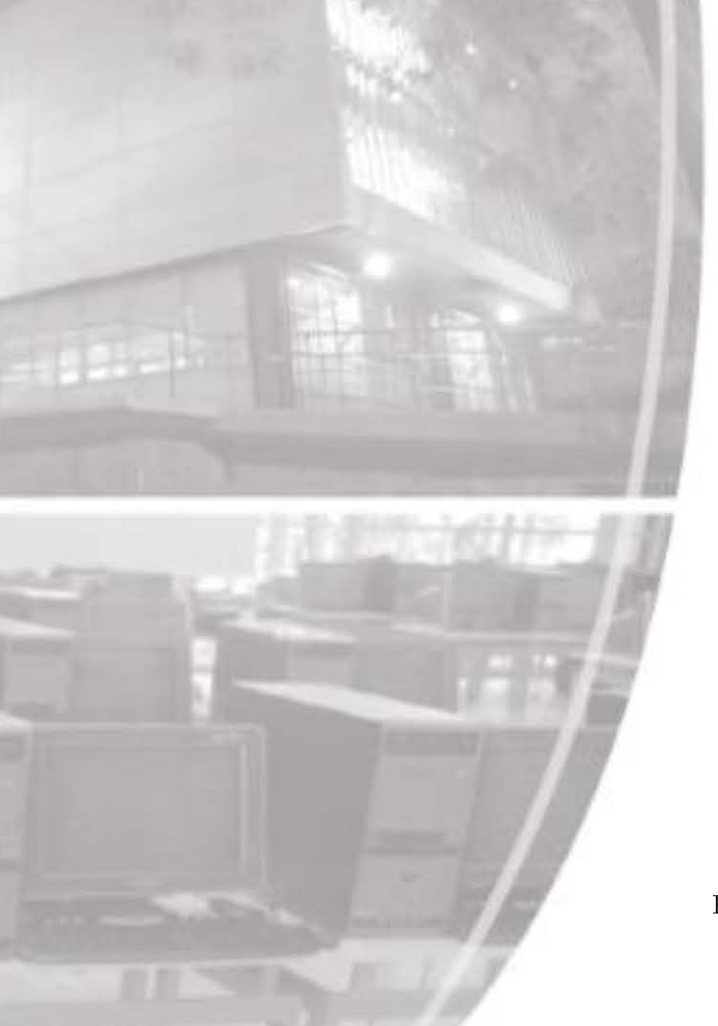

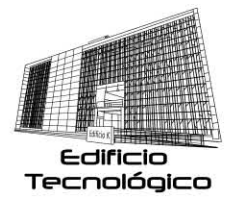